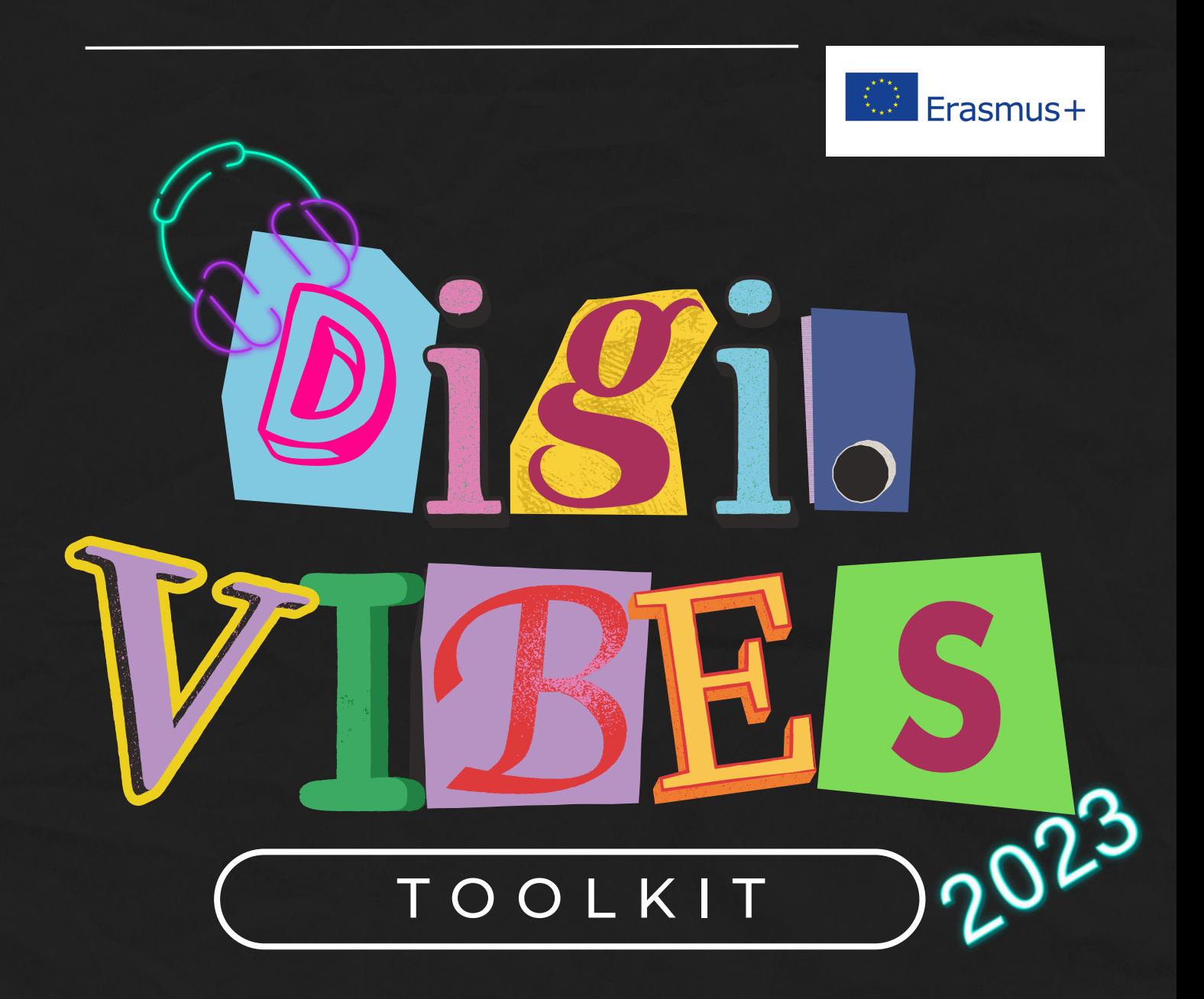

The new Toolkit for music teaching and learning process

**Read it and think out of the box!**

⊪

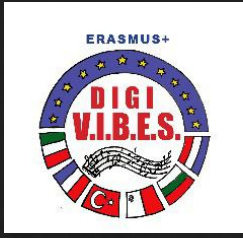

# **INDEX**

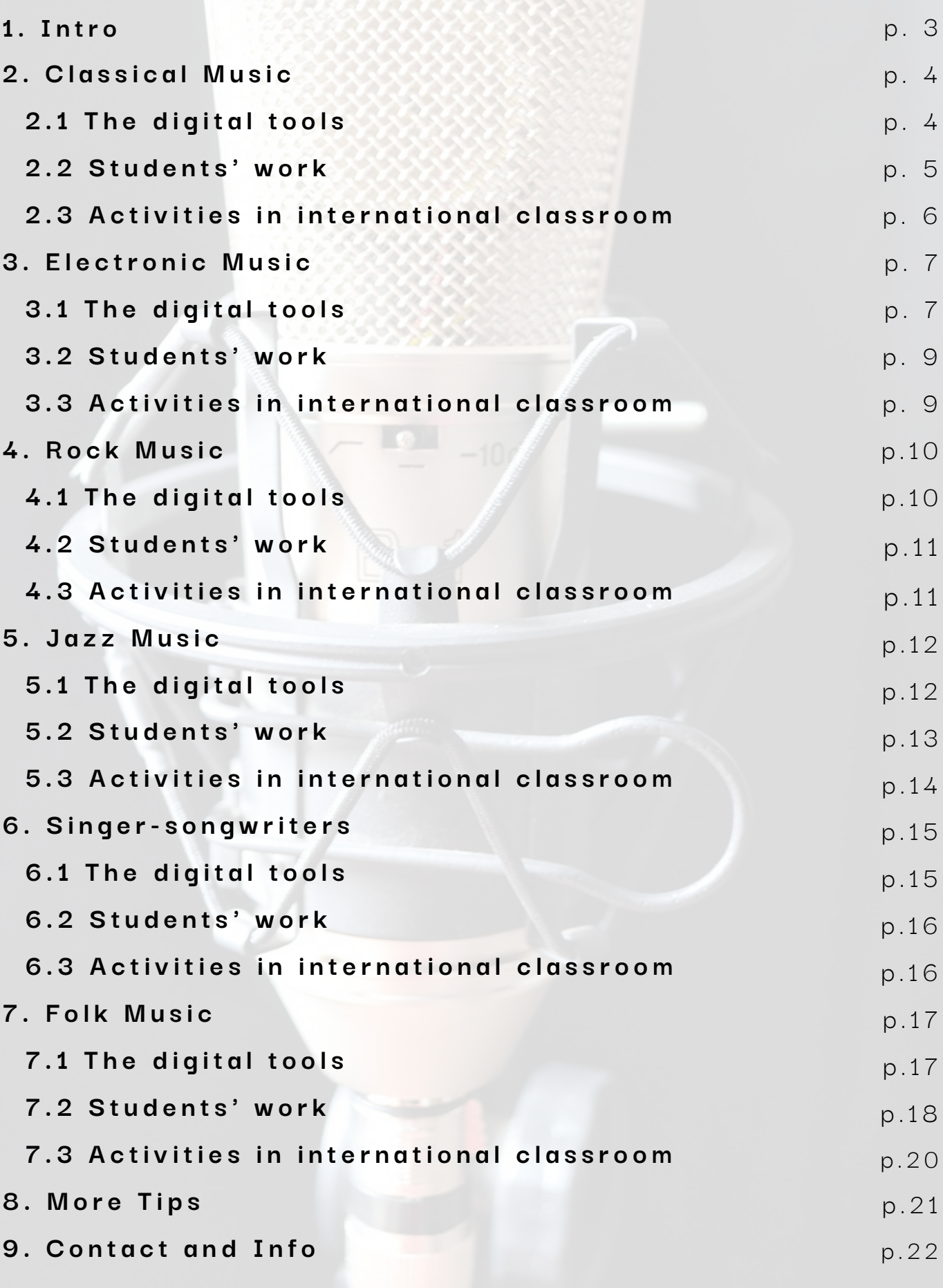

## **1.Intro**

The project "Digital and VIrtual music tools to Become an Experimental School - Digi.V.I.B.E.S." is proposed by the I.C. A. De Filis of Terni, in partnership with 5 European schools located in the Netherlands, Turkey, France, Malta, Bulgaria. DigiVIBES is based on the shared analysis that sees, in the respective partner institutes, a growing disinterest in musical subjects, the cause of which is unanimously identified in an approach that is too old-fashioned, based on frontal and "mainstream" teaching.

The project aims to introduce an innovative digital teaching methodology, transversal and inclusive of the discipline music, as well as interdisciplinary teachings that use music as a common thread, stimulating the acquisition of key skills, with a significant impact on learning styles. The project also responds to the digitization and innovation priorities of educational systems, through a massive use of softwares, tools and mobile apps for learning; inclusion of pupils with special educational needs, providing for their participation in mobility and adapting the didactic modules developed to all learning styles; empowerment of teachers' skills thanks to the comparison of knowledge and skills in international classrooms; dissemination of common values and the identity of the EU, as, through the various musical activities, it places emphasis on the musical traditions of the countries represented, allowing pupils to reflect on the heritage social, cultural and historical aspects of different musical genres.

The tangible result is the DigiVIBES Toolkit: a compendium of best practices for studying music. Within it are collected the digital, interdisciplinary and inclusive learning units submitted to pupils during mobility and tested in international classrooms, which concern 6 different musical styles in Europe: Classical, Electronic, Rock, Jazz, Songwriter and Folk Music.

#### **How to use it**

Inside the Toolkit you will find a short introduction for each musical style: it describes the core of the work performed. Our work is organized in three digital, interdisciplinary and inclusive learning units organized as follows:

1. digital tools used in international classes, accompanied by descriptions, educational purposes and tutorials.

2. Students' work based on the topic.

3. The digital, interdisciplinary and inclusive activities carried out during the mobilities in the international classrooms.

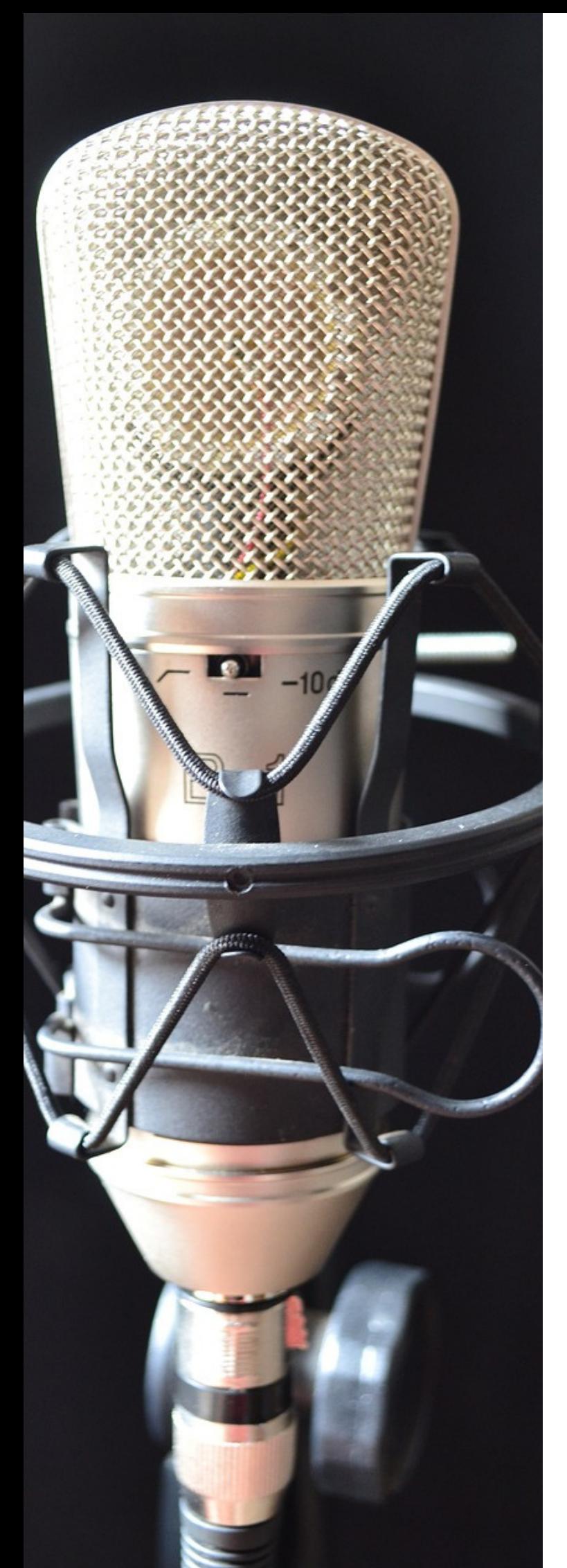

# **2. Classical Music**

#### **Intro**

Classical music is undoubtedly a very broad subject that encompasses many different eras and compositional styles. This vastness can make it challenging for today's students to approach this genre, especially if they haven't been exposed to it since childhood. However, there are creative ways to make learning classical music more engaging and accessible, and one of these could be contextualizing it in the films and advertisements that students watch every day.

Films and advertisements often feature carefully selected musical elements that are designed to convey specific emotions or create a particular atmosphere in a given scene. This can be a useful starting point to help students understand that classical music can play a similar role in a cinematic context. For example, the choice of a dramatic and powerful soundtrack for a suspenseful moment in a film can evoke the use of compositions by classical composers like Beethoven or Wagner, known for their epic and tension-filled works.

Studying the affinity between film scenes and the emotions conveyed by the music can help students better understand the expressive power of classical music. They can learn to recognize how dynamics, melodies, and musical arrangements influence the emotions they experience while watching a film. This can provide them with a tangible reference point and a concrete experience to understand the importance of classical music and its role in the contemporary world.

# **2.1 The digital tools**

#### **Musicca** - [www.musicca.com](http://www.musicca.com/)

Musicca.com is a music application that provides you with an enriching educational experience in the field of music. You can explore a vast catalog of musical pieces from artists of different genres and historical periods.

The application allows you to delve deeper into artists, albums, and songs through detailed information and biographies. Additionally, you can discover new talents and music genres through the recommendation features and themed radio stations.

Musicca.com goes beyond simply listening to music by offering you the opportunity to learn to play classical music pieces. You can access educational resources such as sheet music, tutorials, and structured lessons to progress in your musical learning. The tutorials guide you step-by-step in playing classical pieces, providing detailed explanations, practical tips, and guidance to improve your technique. You can also listen to reference performances of classical pieces by professional musicians to gain inspiration and refine your own performance.

Ultimately, Musicca.com provides you with a comprehensive music experience that allows you to explore, listen, learn, and play classical music pieces. It is an ideal application to enhance your musical knowledge, discover new genres and artists, and improve your performance skills.

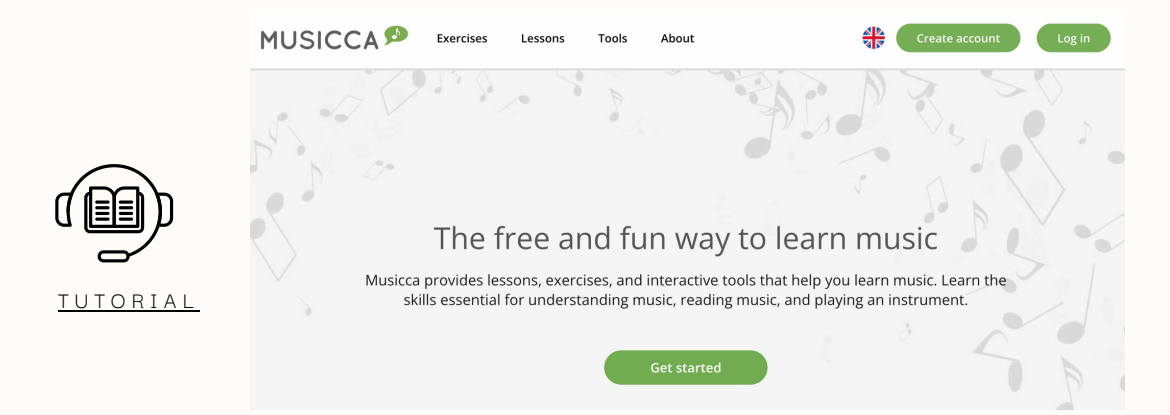

#### **InShot - <https://inshot.com/>**

InShot is a mobile application for video and photo editing. It is designed to allow users to create and modify multimedia content easily and intuitively right from their smartphones or tablets. The application offers a wide range of features, including video editing, cropping, adding filters and special effects, inserting text and subtitles, adjusting playback speed, and much more. Additionally, InShot also allows you to add music to your videos. You can select tracks from the application's music library or use your personal music saved on the device. You can adjust the music volume, trim and edit the duration of the song to fit your video. Moreover, you can synchronize the music with your video, creating an engaging and synchronized experience. InShot is popular among users who want to create content for social media platforms like Instagram, TikTok, and YouTube, but it can also be used for personal purposes such as creating travel videos or memories. It is a versatile and user-friendly app, suitable for both beginners and more experienced users in the field of video editing and photography.

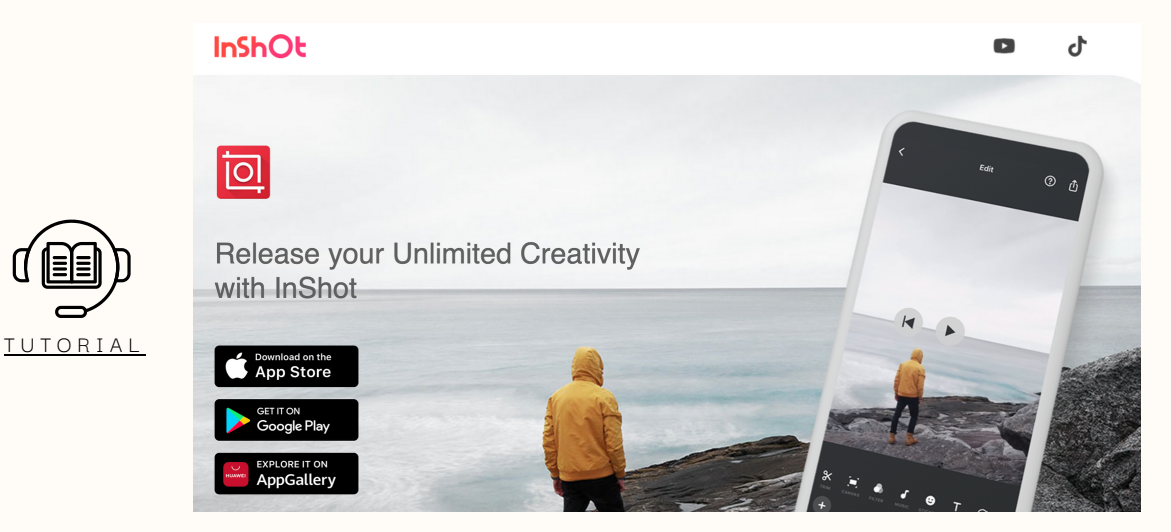

## **2.2 Students' work**

#### **Presentations**

Each partner contributed to presenting various examples of the use of classical music in films and commercials. The focus was on the association between music and scenes and how it helps to emphasize the emotions in the audience. In commercials, classical music lends prestige to the product and creates a positive emotional association. In this alternative way, students discovered the power of music, broadened their knowledge by discovering some of the most famous works of classical music composers and historical context, and last but not least, developed a musical sensibility.

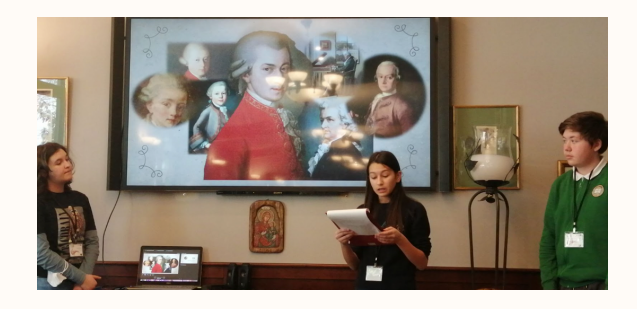

#### **Advertising video of your school**

Using the InShot application or Moovie Maker, students created a video advertising their own school, choosing famous pieces from the classical repertoire as background music. The aim was to give more emphasis to the scenes by choosing the right soundtrack based on the emotions you wanted to convey.

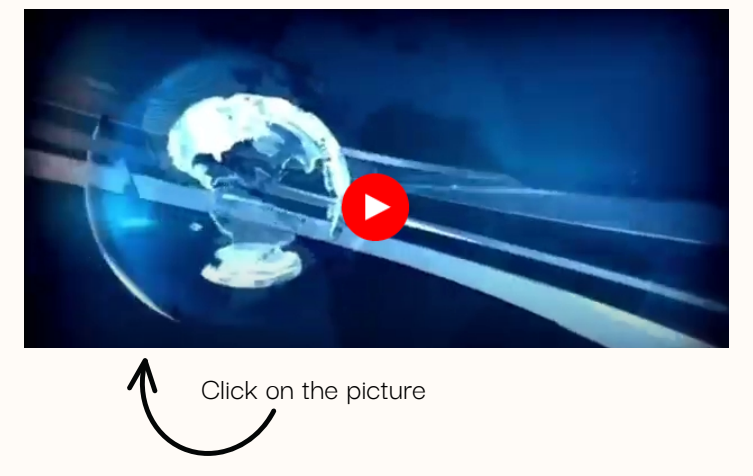

### **2.3 Activities in international classrooms**

#### **Playing Beethoven**

In Bulgaria, students explored the Musicca application and in particular the virtual piano function. In just one hour they practiced using headphones and all together played the main theme of Beethoven's Ode to Joy, as well as the European Anthem.

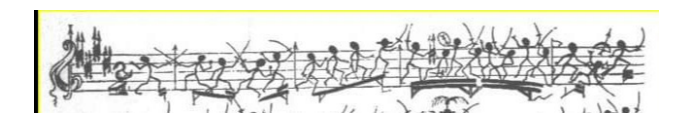

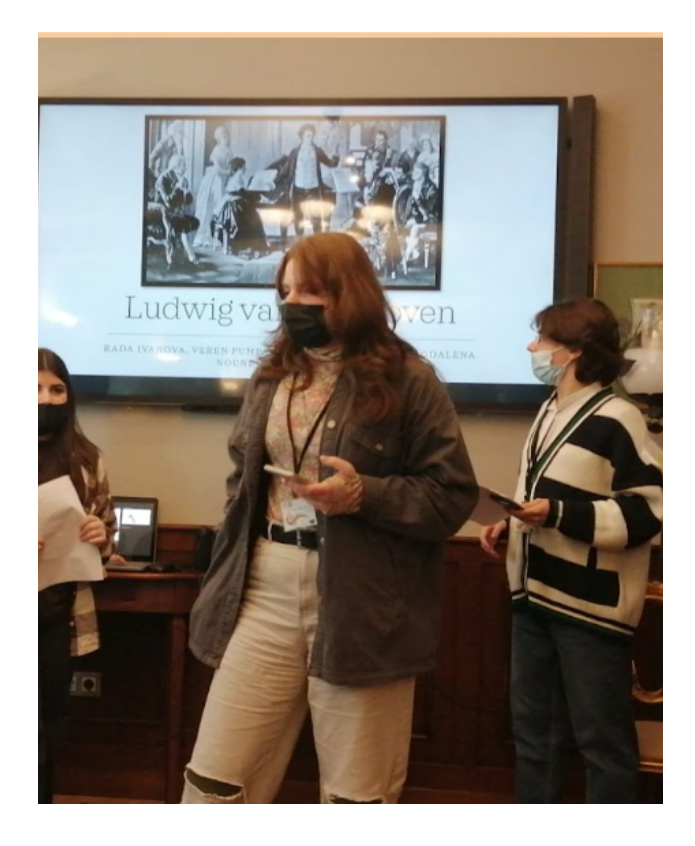

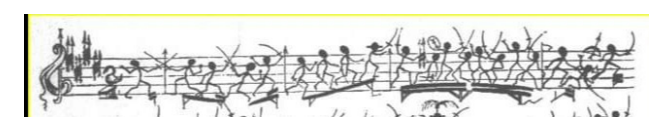

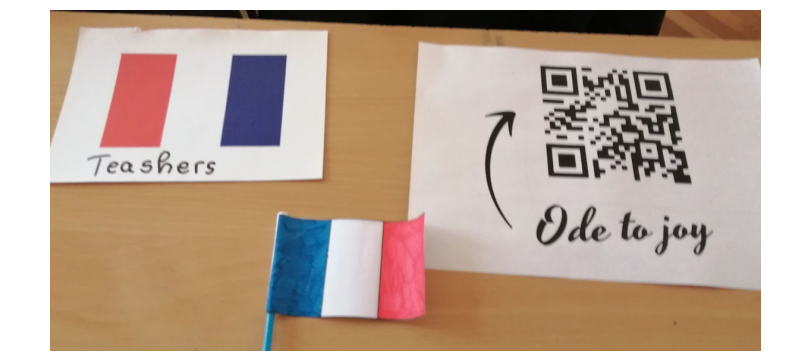

#### **Beethoven vs Mozart music competition**

The music competition was an interdisciplinary lesson where we combined music, history, poetry and learning through fun. It was a creative presentation of the work of the two composers through various practical activities such as: recognizing excerpts from their musical works, singing themes from their works, playing short themes through the platform presented on the first day (musicca.com) and writing an essay about the two composers and how each of the authors served to inspire the participants.

Each team was evaluated by a jury composed of all partners. As a result of this interdisciplinary lesson-competition, the partners learned a lot about the two

composers and how to apply the game and competition as an innovative and fun method of teaching and learning through competition and fun in music classes.

This interdisciplinary teaching method can be applied during any lesson in music classes, regardless of the topic and style of music. Students have fun during presentations and competitions, and excellent performance and victory are an additional incentive for deeper studies and a perfect presentation. And the use of any digital platforms for presentation during the competition between these 2 teams, apart from being necessary, is further encouraged.

#### **Enter the right music!**

Another fun activity was adding pieces of classical music to silent film scenes. Each pair of students was given a short scene from a film and various pieces of classical music. The aim was to add the music that they felt best suited to the scene via the InShot application.

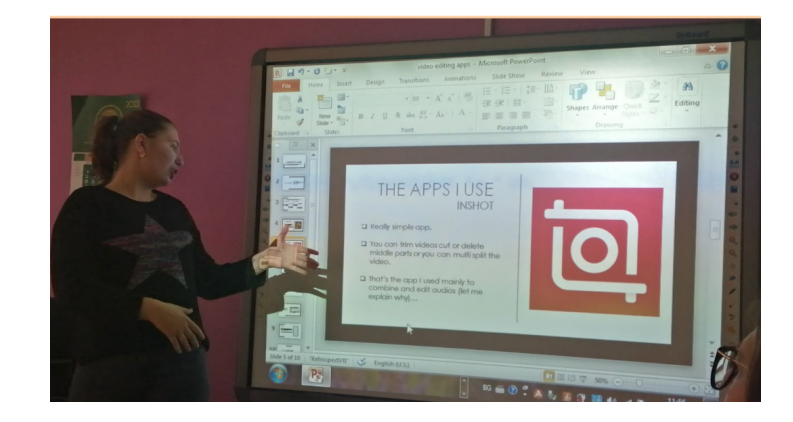

# **3. Electronic Music**

#### **Intro**

Electronic music is a vast and fascinating genre that encompasses an incredible range of styles, sounds, and artistic expressions. However, it is often assumed that electronic music is solely produced by DJs and characterized by loud and monotonous beats. In reality, electronic music has a rich and diverse history that also involves composers from the classical music realm. The birth of electronic music dates back to the 20th century when pioneers like Karlheinz Stockhausen, Pierre Schaeffer, and Robert Moog began exploring the sonic possibilities offered by electronic technology. These composers experimented with synthesizers, manipulated recordings, electronics, and other forms of sound processing to create new sonic landscapes and break the barriers of traditional musical conventions.

Over time, electronic music has evolved and embraced a wide range of subgenres, such as ambient, techno, trance, house, drum and bass, and many others. Each of these subgenres has its own characteristics and can convey different emotions and atmospheres. Electronic music is used in a variety of contexts. In addition to being a fundamental element in clubs and electronic music festivals, it has become an integral part of many other areas. For example, the soundtracks of films, TV series, and video games often include electronic tracks to create futuristic atmospheres or intense emotions. Furthermore, electronic music can also be used in art installations, theatrical performances, and even in education, serving as a tool to teach concepts of sound synthesis and composition.

Ultimately, electronic music is much more than what is commonly believed. Beyond DJs and club productions, it has a rich history involving classical music composers and offers a wide range of sounds and styles. Thanks to its versatility, electronic music has become a pillar of contemporary musical culture and continues to inspire artists and enthusiasts around the world.

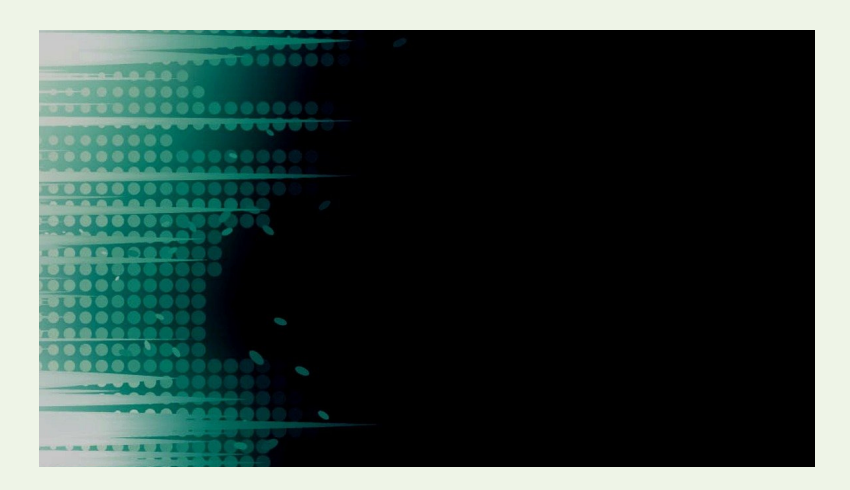

### **3.1 The digital tools**

#### **Beatmaker - https://splice.com/sounds/beatmaker**

Beatmaker is an application that allows users to create music using virtual instruments and audio samples. This app offers a wide range of features for music production, including sequencers, mixers, sound effects, and much more. The educational potential of Beatmaker is significant. Firstly, the application allows users to explore and experiment with different musical styles, such as hip-hop, electronic, pop, and many others. Users can learn to create rhythms, combine sounds, and build musical structures through an intuitive and user-friendly interface. Beatmaker can be a useful educational tool for teaching fundamental musical concepts like timing, rhythm, and harmony.

Users can create loops, sequences, and musical arrangements, thereby developing a better understanding of musical structures and sonic organization.

The application also enables the exploration of more advanced music production concepts, such as using effects, modifying keys, and manipulating sounds. Users can hone their music production skills by learning how to mix and master their tracks. Another interesting feature of Beatmaker is the ability to share one's musical creations with an online community of musicians and producers. This fosters collaboration and feedback among users, allowing them to learn from others and improve their musical abilities. Beatmaker is a versatile and creative application that offers many educational opportunities in the field of music production. Through exploration, experimentation, and sharing of their creations, users can develop musical skills, express their creativity, and connect with a community of music enthusiasts.

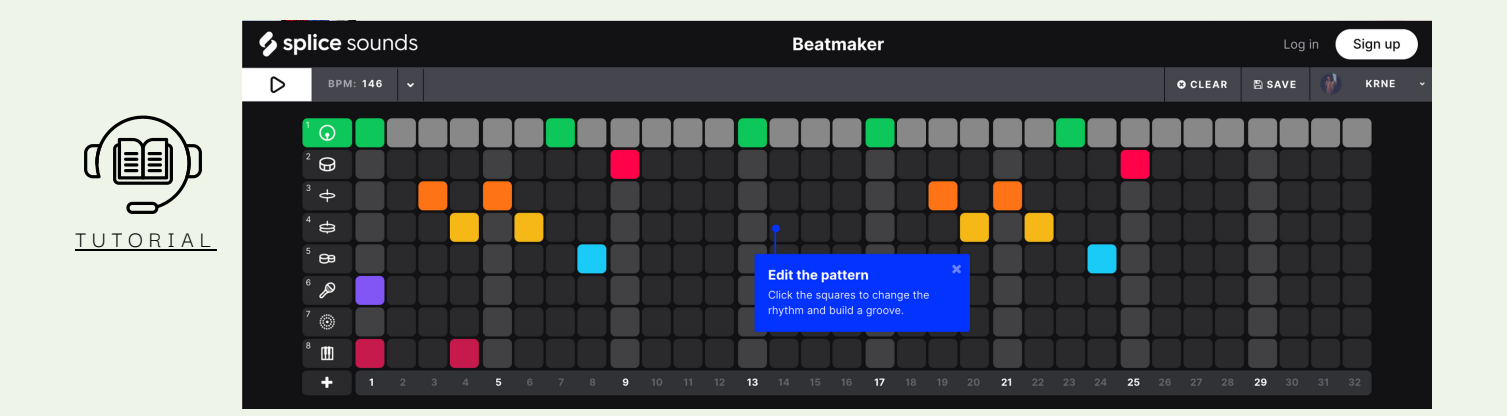

#### **Super-Looper - <https://experiments.withgoogle.com/super-looper>**

Super-Looper is a fun, easy-to-use little music-making app that instantly takes you back to the 80s with disco drums and ultra-cool synths. It is very easy to use and allows you to create music tracks without having any musical skills. The app can encourage musical creativity and composition by allowing users to explore different sound combinations and musical ideas. This application can also be used as a live performance tool, helping students acquire performance skills.

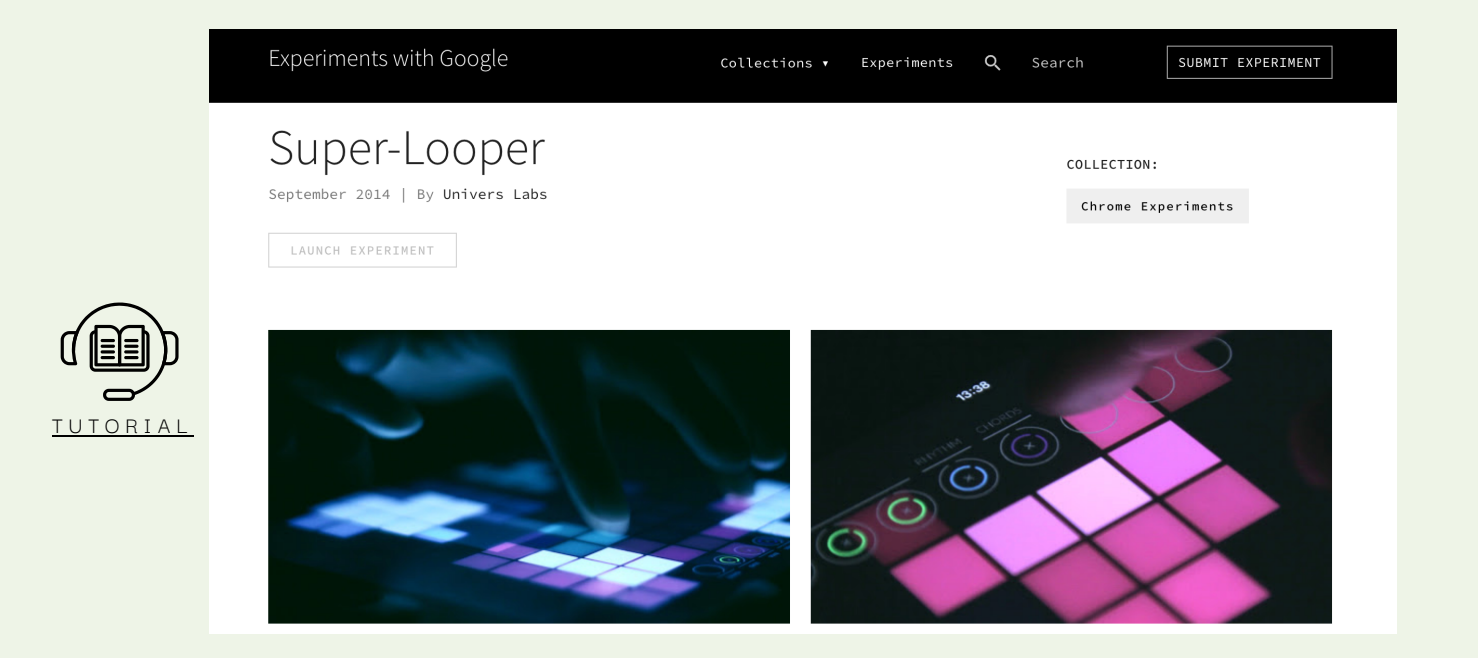

# **3.2 Students' work**

#### **The Electronic Music [ebook](https://read.bookcreator.com/GECONrEIK9ZtYpTWzNosoY2PpBF2/kMB6n8p9QhqShbZNkHoQkA)**

Some students created a short e-book on the history of electronic music, starting from its origins up to modern music. Through the creation of the e-book, students were able to explore the evolution of electronic music and its impact on contemporary culture.

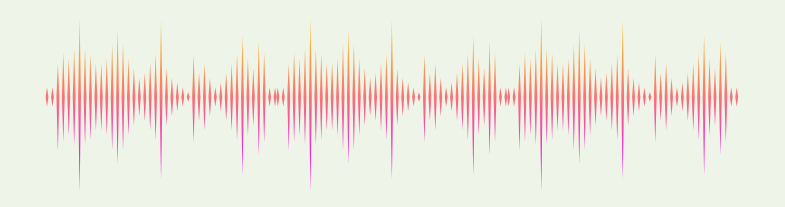

# ELECTRONIC MUSIC

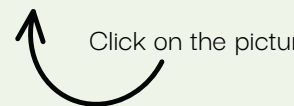

#### Click on the picture

#### **Introduce your team with electronic music**

Students created a series of music tracks using the Beatmaker application. They later used the same composed tracks as background music for their team's presentation video using one of the video editing applications explored in the previous mobility.

### 

### **3.3 Activities in international classrooms**

#### **Super-Looper Contest!**

In Malta, students were divided into mixed groups of various nationalities and experimented with the Super-Looper application, playing on sound, rhythm and tempo. The aim of the activity was to create various techno loops and perform, improvising on them, in front of the jury composed of teachers.

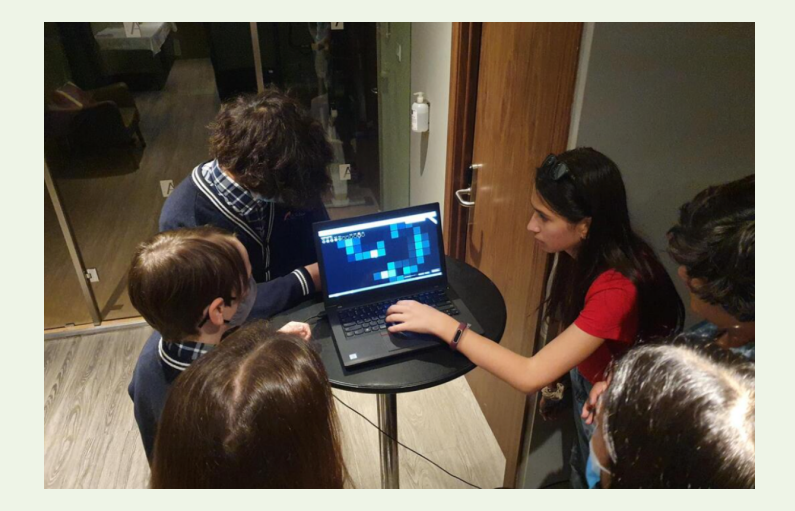

# THE DIGI.V.I.B.E.S. **ERASMUS PROJECT**

# presents...

Click on the picture

# **4. Rock Music**

#### **Intro**

Rock music has been one of the most influential and iconic forms of the last century, and has had a significant impact on culture and society. To introduce students to this musical genre, its facets and style, it is possible to adopt different educational strategies that involve both listening to the music and understanding the associated visual and behavioral elements.

The teaching units carried out saw the students engaged in playing simple musical instruments and accompanying famous songs from the rock repertoire with body percussion. With the use of music composing software they even composed their own song in a rock style!

# **4.1 The digital tools**

#### **Band Lab - <https://www.bandlab.com/>**

BandLab is an online platform that offers a wide range of tools and features for music creation, collaboration, and sharing. Founded in 2012, BandLab aims to make music creation accessible to everyone, regardless of their skill level or resources. The BandLab platform allows users to record, produce, and mix music using a virtual recording studio. Users can utilize virtual instruments, samplers, effects, and a vast library of loops and sounds to create their music. BandLab also supports uploading existing audio recordings for remixing or editing.

A particularly interesting aspect of BandLab is its online collaboration feature. Users can invite other musicians to work together on a track, enabling collaborative and interactive music creation. Band or group members can add their own instrumental or vocal parts, edit and mix the track together, even if they are in different locations.

In addition to the music creation and collaboration aspect, BandLab has a significant educational component. The platform offers resources and tools for learning music, including tutorials, lessons, and interactive courses. Users can learn the basics of music theory, improve their skills on a specific instrument, or acquire music production expertise.

The educational goal of BandLab is to provide musicians of all ages and skill levels with a virtual environment where they can learn, experiment, and collaborate with others. Through its resources and tools, BandLab aims to stimulate musical creativity and provide an engaging learning experience.

Furthermore, BandLab is accessible on various platforms, including mobile devices, tablets, and computers, allowing users to access and utilize the platform flexibly and conveniently.

Overall, BandLab offers a comprehensive experience for music creation, collaboration, and learning, supporting the goal of making music accessible to all and fostering the global music community.

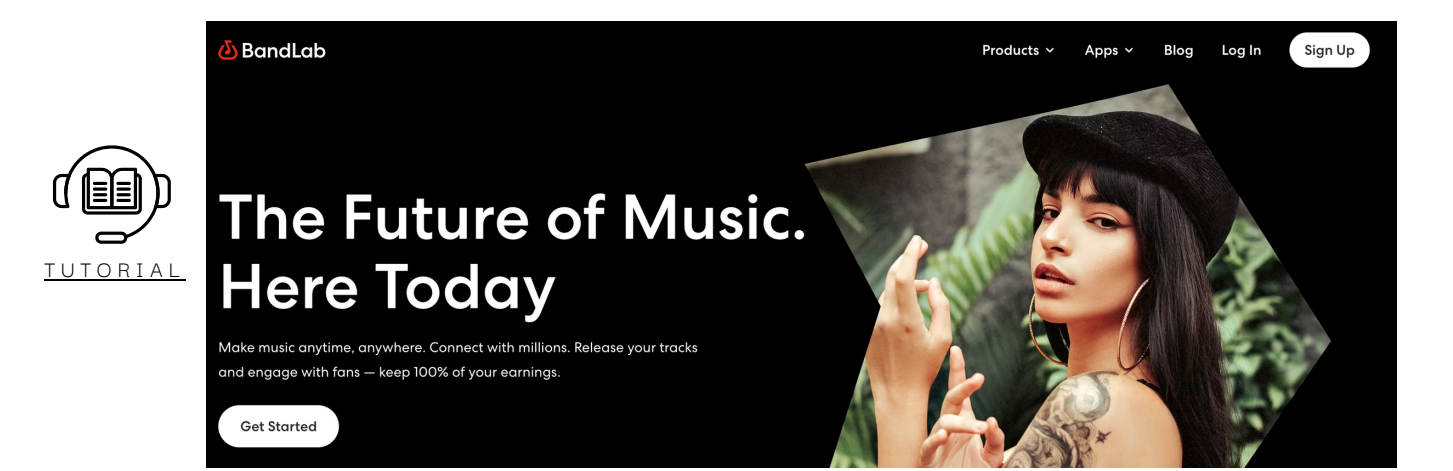

# **4.2 Students' work**

#### **Let's compose your rock music!**

Students composed music pieces using BandLab, simulating the experience of being in a real rock band! The educational purpose behind this activity was to provide students with a hands-on learning experience in music composition, collaboration and production.

Through BandLab, students were able to explore their creativity and express themselves by composing their own original music. They learned about different musical elements such as melody, harmony, rhythm and lyrics and how to effectively incorporate them into their compositions, developing their musical skills.

Working together as a digital rock band, students learned the importance of teamwork, communication and compromise in the creative process, experiencing the joy and satisfaction of creating music as a collaborative team.

Additionally, BandLab's recording and production tools allowed students to experiment with different sound effects, mixing techniques, and audio editing, further enhancing their understanding of music production.

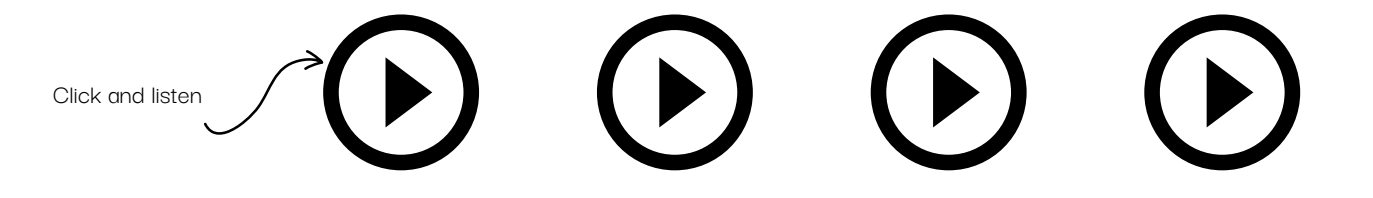

### **4.3 Activities in international classrooms**

#### **Playing with boomwhackers and body percussion**

The activity proposed during the mobility in France involved the use of [boomwhackers](https://boomwhackers.com/) and body percussion to explore the world of rock through music videos available on YouTube. This approach combines active listening with musical practice, encouraging students to develop a deeper understanding of rock music and to experience rhythm and coordination through sound and body movement. Through playing, students explored some genres and styles of rock and developed rhythmic awareness and coordination. This kind of activity promotes active listening and the ability to appreciate rock music more consciously and promote collaboration and teamwork, encouraging collective musical creativity.

#### **Write a rock refrain!**

A very engaging activity was to add lyrics to the refrain of one of the rock songs composed by the Bulgarian team with the BandLab application. All the teams collaborated on the drafting of the text, having a lot of fun! In this way, we have again encouraged the creative activity of the students using an interactive method.

Click on the picture

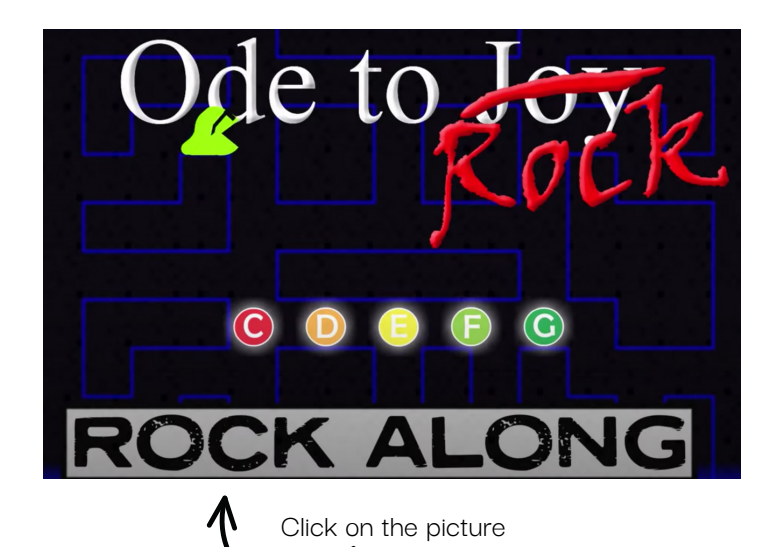

# Write a rock refrain!

Digi VIBES Erasmus+ Project

# **5. Jazz Music**

#### **Intro**

Jazz music is often considered difficult to apply in music education, as it presents a number of challenges that can be difficult for students. Unlike more conventional and popular genres, jazz is based on a complex harmonic structure, improvisation and a wide range of styles and subgenres. These elements can intimidate students and distance them from appreciating this unique musical genre.

However, there are ways to introduce students to jazz and make them appreciate its beauty and complexity. Using digital tools can be a great starting point. We focused on using a music application that gave students an introduction to key harmonic concepts of jazz, such as chords and chord progressions, by exploring and playing them on real digital keyboards or collaborating by playing small percussion instruments.

In this regard, it is important to create engaging activities that allow students to practice jazz rhythm and voice. Jazz is known for its intricate syncopated rhythms and expressive vocals. Activities such as rhythmic and vocal improvisation, body movement to hear certain patterns, or listening to jazz standards to identify and reproduce characteristic rhythms can help students develop a deeper understanding and personal connection to jazz music.

The key concept was improvisation in all its forms, creating an open and inclusive classroom environment where students felt free to explore and experiment with jazz music creatively and without fear of judgment.

# **5.1 The digital tools**

#### **Solfeg.io - <https://solfeg.io/>**

Solfeg.io is an educational application designed for music learning. Its primary goal is to provide a platform that makes music education engaging, accessible, and enjoyable for students of all ages and skill levels.

The app offers a wide range of educational objectives. It focuses on teaching musical concepts such as rhythm, melody, harmony, and notation. It provides interactive lessons and exercises to help students develop a solid foundation in music theory and improve their overall musicianship.

Solfeg.io also aims to foster practical skills by offering virtual instruments for students to learn and play. It covers various instruments like piano, guitar, drums, bass, and more. Through interactive tutorials and guided practice, students can learn instrument-specific techniques, proper playing posture, and develop their performance abilities.

The application encourages collaborative learning and ensemble playing. It provides features that allow students to connect with each other, form virtual bands, and play music together. This promotes teamwork, coordination, and an appreciation for the importance of working together in a musical setting.

Additionally, Solfeg.io offers a diverse library of songs across different genres and difficulty levels. Students can explore and learn to play their favorite songs using interactive sheet music, play-along tracks, and personalized practice tools.

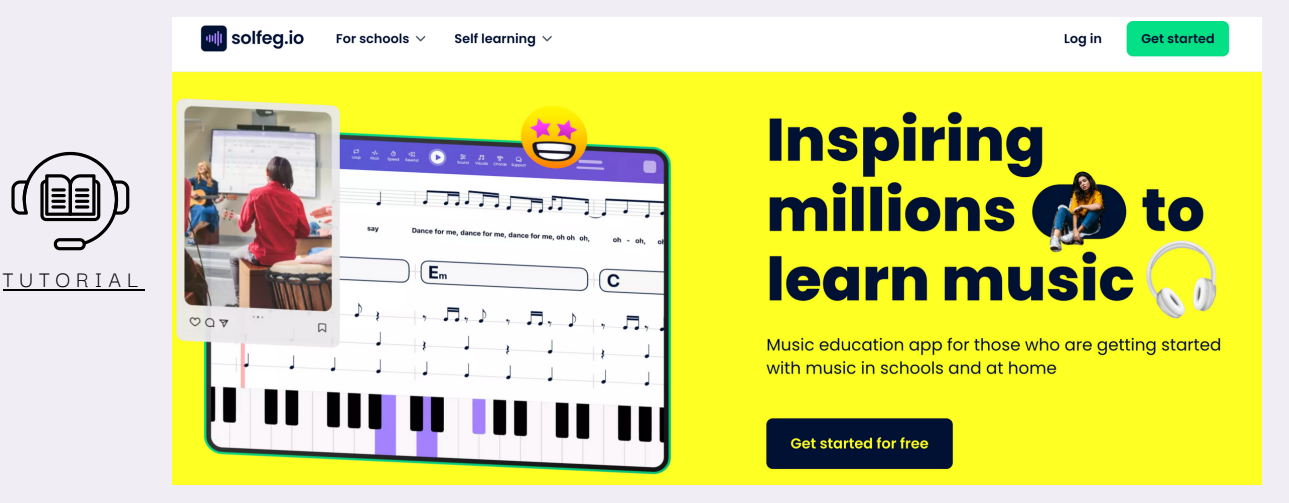

### **5.2 Students' work**

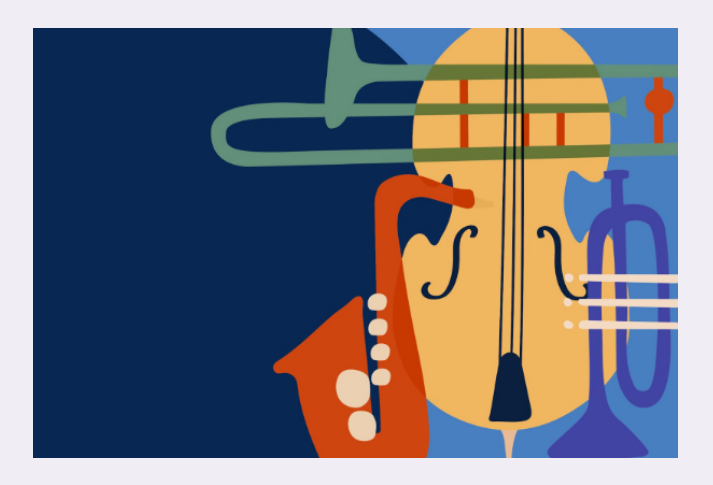

#### **Create a jazz band!**

In Italy, students explored the Solfeg.io application in an immersive way, creating a unique and large international big band. Initially, they chose a few songs from a large library of songs available on the application. These songs have been selected based on the personal interests of the students and the possibility of learning some typical jazz accompaniment rhythms, chords and harmonic progressions.

Using the app's guide features, students played digital keyboards, learned how to play chords and play chord progressions for selected songs. In parallel, other students worked on the vocal part of the songs, singing the main melodies and dividing the various voices. Others took care of the rhythm part, accompanying the melody with simple percussion instruments.

During the practice sessions, students worked in groups or pairs, combining their voices with instrumental accompaniment. They experimented with the interplay and interaction between vocals and instruments, developing a sense of collaboration and mutual listening.

The final result of this learning process was the final concert in front of teachers and parents. The final concert was a moment of celebration and sharing of the students' musical learning. It provided them with the opportunity to put their acquired skills into practice and showcase their musical talent in front of appreciative audiences.

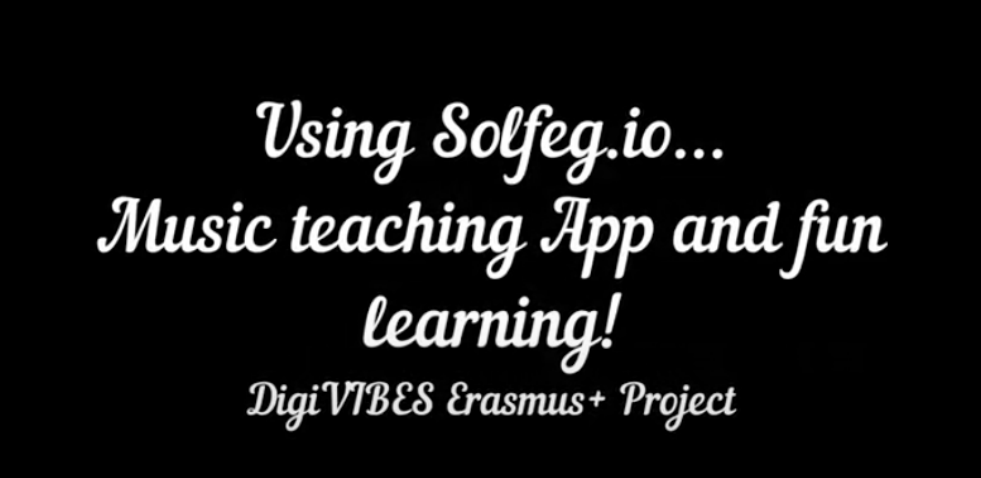

Click on the picture

# **5.3 Activities in international Classrooms**

#### **Improvisation circle**

Thanks to the support of two fantastic jazz musicians, students enjoyed several engaging and inclusive activities in one big circle. Starting with exercises of simple imitation of rhythmic and vocal patterns, they then moved on to improvisation exercises involving body and voice on jazz bases. Combining the rhythmic and vocal patterns learned during the session, and divided into mixed groups, they later invented short nursery rhymes on an assigned theme: favorite foods and colors. The result was a series of very nice jazz-style standards!

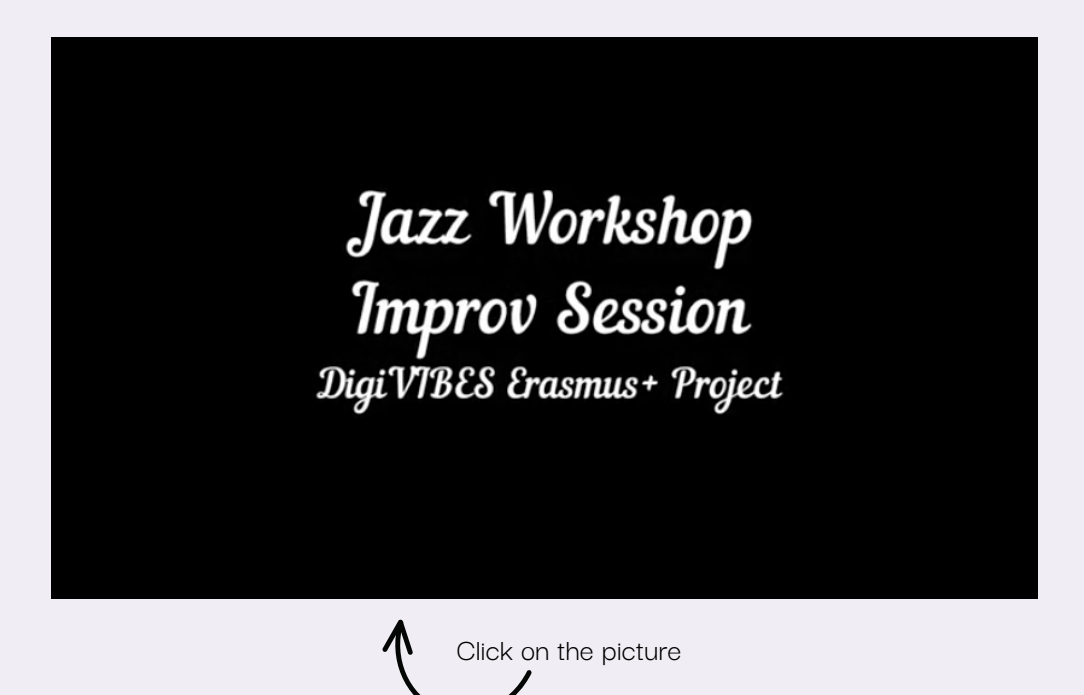

#### **Lindy Hop class**

Students had the opportunity to participate in a special lesson in the basic steps of the Lindy Hop dance, a typical dance of the 1920s and 30s. During the class, they were mentored by two expert dancers who shared their knowledge and passion for this energetic and engaging dance form.

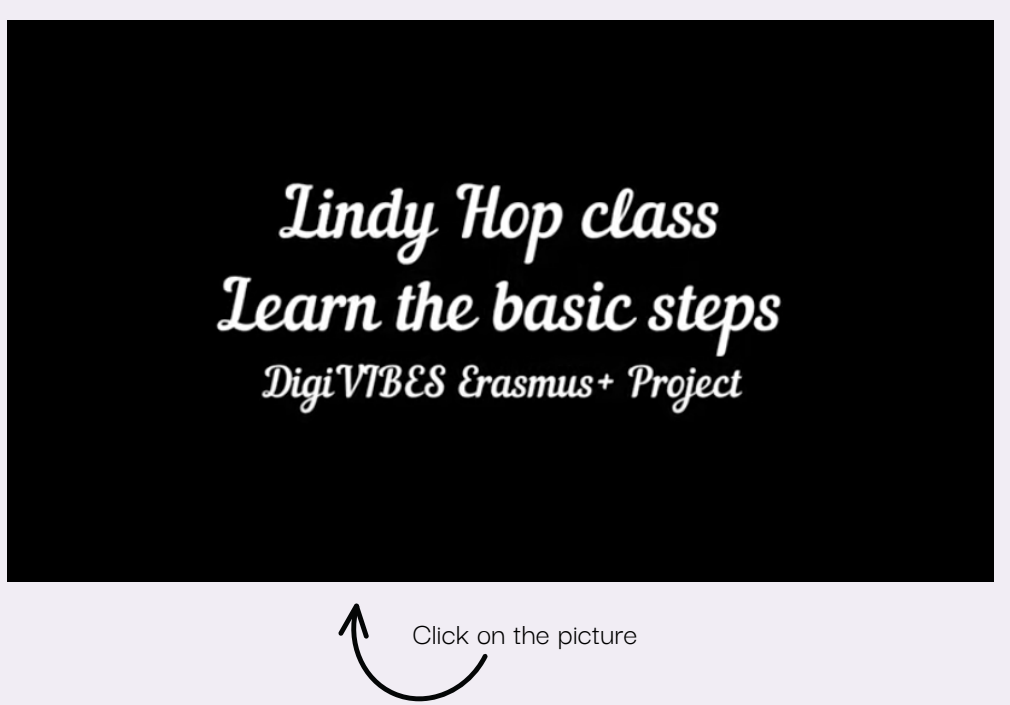

# **6. Singer-songwriters**

#### **Intro**

Singers-songwriters have played a fundamental role throughout the history of music in expressing their opinions and criticisms of social and political issues of their time. Through their songs, they have offered a voice of protest, denunciation, and hope, addressing topics ranging from equality and civil rights to war, the environment, love, and existential questions. Singer-songwriters have the ability to create lyrics that go beyond entertainment and directly connect with the human experience. Through their words and melodies, they tackle injustices, evoke emotions, and urge listeners to reflect on the world around them. The songs of singer-songwriters are often a form of social storytelling, a means through which to convey stories and messages of social relevance.

Their music is a powerful vehicle for spreading ideas, promoting awareness, and encouraging change. They will continue to be a critical and influential voice for future generations, contributing to creating a more just, inclusive, and aware society. Through the proposed learning units, students used music composition and editing software to create their own music and followed the basic guidelines for writing lyrics, giving voice to their emotions.

# **6.1 The digital tools**

#### **Ableton for Classroom - <https://www.ableton.com/en/classroom/>**

Ableton for Classroom is a specially adapted version of Ableton Live, a renowned music production software. This educational tool was created to provide students with an inspiring environment for learning and developing their musical and creative skills.

The software offers students the opportunity to experience music creation through virtual instruments, samplers and sound effects. They can compose original songs, remix existing songs and discover a diverse range of musical styles.

Ableton for Classroom makes it easy for students to collaborate. They can work together on music projects, share ideas and feedback, and learn the importance of communication and teamwork in music production.

Ableton for Classroom aims to provide an engaging learning environment that encourages musical creativity, collaboration and the development of digital skills. This educational tool offers students the opportunity to explore music production in an interactive way, developing their artistic identity and learning musical concepts and technological skills that can be applied in multiple contexts.

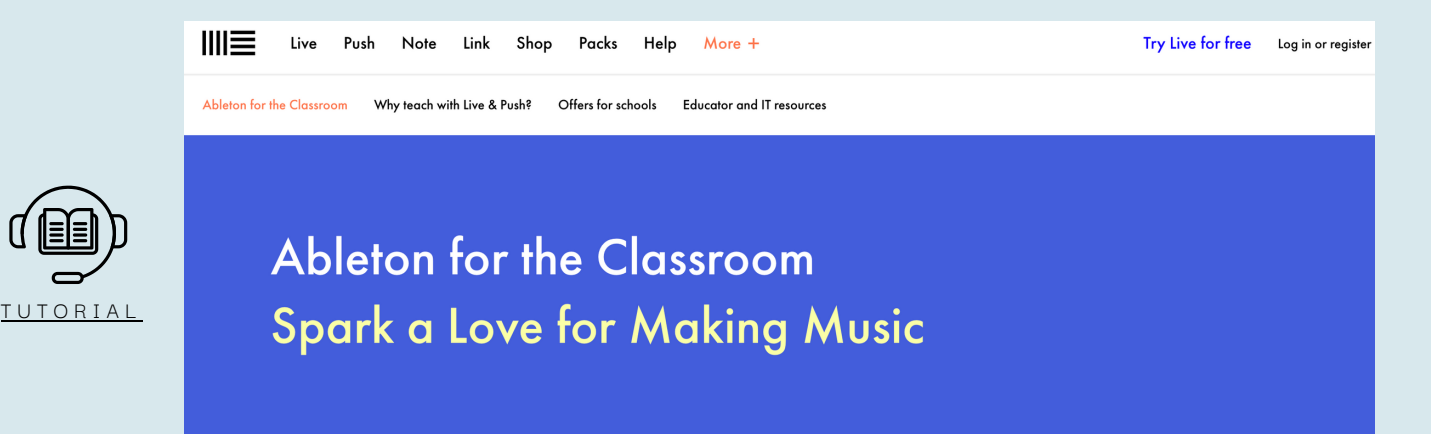

### **6.2 Students' work**

#### **Compose your own remix!**

During the mobility in the Netherlands students used Ableton for Classroom to remix songs by existing songwriters. This activity allowed the students to explore the software and practice their music production skills in a creative and fun way.

Students were provided with a selection of pieces of music by existing songwriters which they listened to, analyzed and chose for their arrangement. In the next step, students used the software's virtual instruments and sound effects to edit the songs. Taking advantage of the mini Midi keyboards, they have also inserted additional musical elements, to give a further personal touch to the composition.

Finally, they used Ableton for Classroom's audio editing features to improve sound quality, balance audio levels, apply effects, and create a final mixdown of their remix. At the end of the activity, the students shared their work with the rest of the class, the results were outstanding!

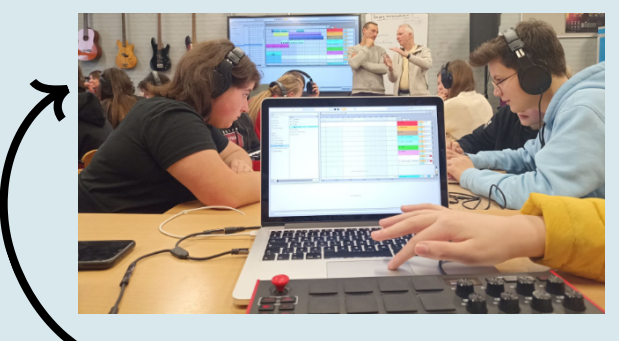

**Click on the picture to listen to our students' composition!**

### **6.3 Activities in international Classrooms**

#### **Write your lyrics!**

A very complex, but at the same time, stimulating activity consisted in telling one's Erasmus experience in Rotterdam through the verses of a song. The activity took place in several sessions and students, divided into mixed groups, followed the "guidelines" for the correct writing of the lyrics of a song. Starting from the choice of some famous pop songs, they collaborated on the revision of the lyrics of the song, keeping the rhymes and the rhythm of the words. They then practiced singing the new lyrics to the karaoke backing track of the original song. The result was a series of highly entertaining performances in front of the parental audience. Through this activity, the students were able to talk about themselves by sending a significant message to the audience, just like real songwriters!

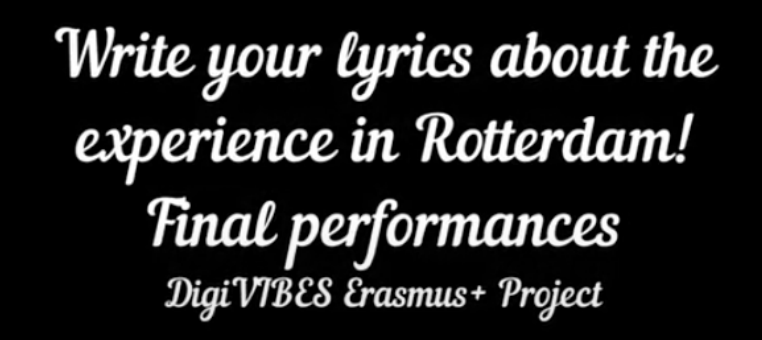

Click on the picture

# **7. Folk music**

#### **Intro**

Traditional music is a treasure trove of cultural expression that reflects the roots and identity of a people. It is incredibly large and diverse, and its characteristics can vary greatly from country to country. To bring students closer to this musical genre, rich in history and meaning, an effective method is to involve them in the practice of some traditional dances.

Dance is a form of expression closely related to music, and by combining the two elements an immersive and interactive experience is created. Through dance, students can immerse themselves in the culture of a specific country and experience traditional music directly.

Traditional dances are often characterized by specific movements, distinctive rhythms and traditional costumes. Each country has its own unique dances which reflect history, traditions and beliefs of its people.

Engaging students in traditional dance practice allows them to develop a deeper appreciation for music. Through body movements and the rhythm of the music, they can directly experience the texture and energy of traditional melodies. This active engagement helps them develop an emotional connection to the music and fosters an understanding of different cultural traditions.

Additionally, practicing traditional dances gives students the opportunity to work together as part of a group. Dance requires coordination, cooperation and mutual respect, encouraging teamwork and a sense of community.

To digitally engage students in this musical style, each team created a Video Tutorial of a typical popular dance of their choice which they then practiced and performed during the mobility.

### **7.1 The digital tools**

#### **Genially - https://auth.genial.ly/it/login**

Genially is a versatile educational application for students. It allows creating engaging presentations with text, images, videos, and audio, making learning more interesting. Additionally, it offers interactive quizzes with immediate feedback, promoting formative assessment. Genially also supports the creation of concept maps and facilitates collaboration among students and teachers. It is user-friendly with an intuitive interface and provides pre-designed templates for creating highquality content. In summary, Genially is a comprehensive tool to enhance students' learning experience.

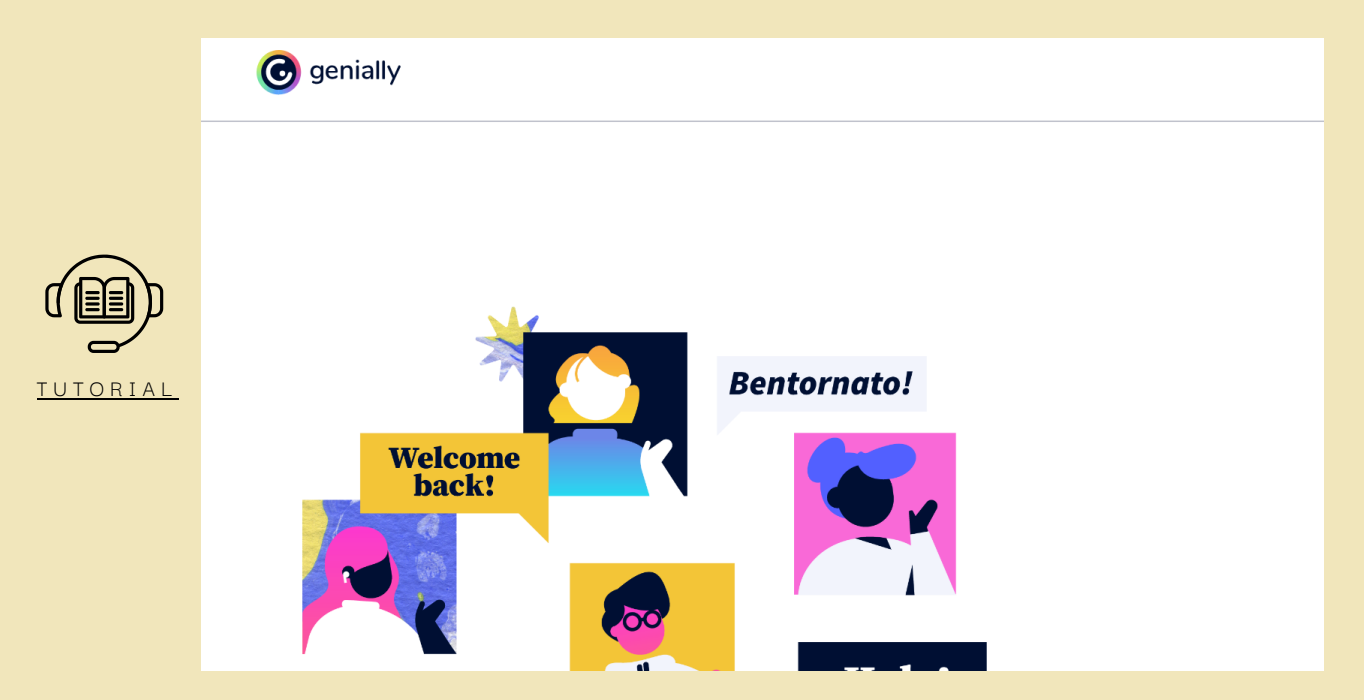

#### **Cupcut - https://www.capcut.com/it-it/**

CupCut is a free video editing app available for both Android and iOS devices and is particularly practical and easy to use, even for those who have never dedicated themselves to video editing. This app allows us to create spectacular videos with just a few taps on our phone or tablet, or to be used on PC and Mac via the desktop application. It is very popular among kids, it offers easy-to-use video editing functions, free in-app fonts and effects, free advanced features such as keyframe animation, smooth slow motion, chroma key and stabilization, to help us record and value our moments.

With a little familiarity it is very easy to create fantastic videos with other unique features: automatic subtitles, speech synthesis, motion detection and background removal.

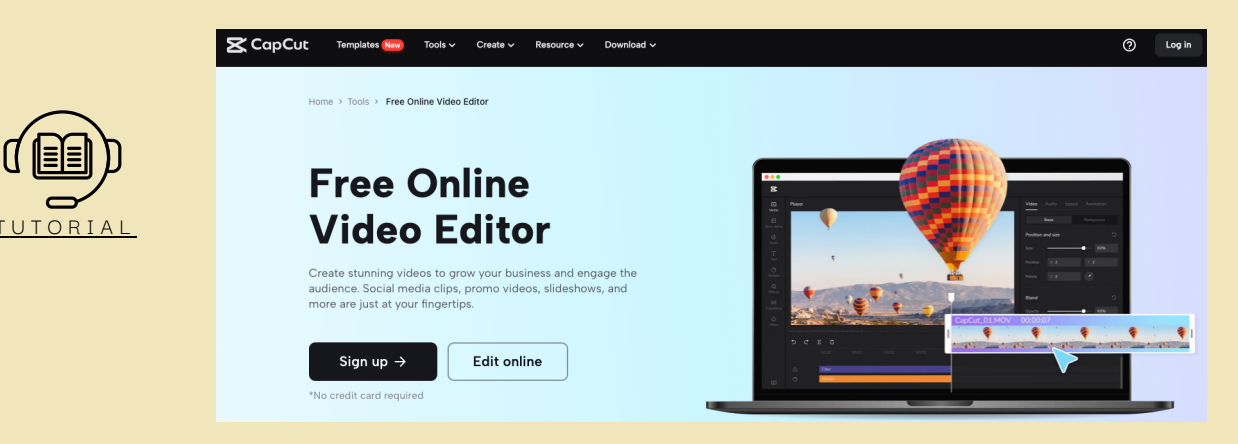

# **7.2 Students' work**

#### **Traditional music Jukebox**

Students created a Jukebox-style Quiz on some folk music from around the world using one of Genially's templates. This template offers the ability to create multiple choice questions, fill in the blanks, associations, sequencing and more. You can incorporate images, video and audio into questions, creating an immersive and multi-sensory learning environment. In addition, students can receive immediate feedback on correct or incorrect answers, facilitating the assessment and selfassessment process. Through the research and active exploration required to construct the Quiz, students had the

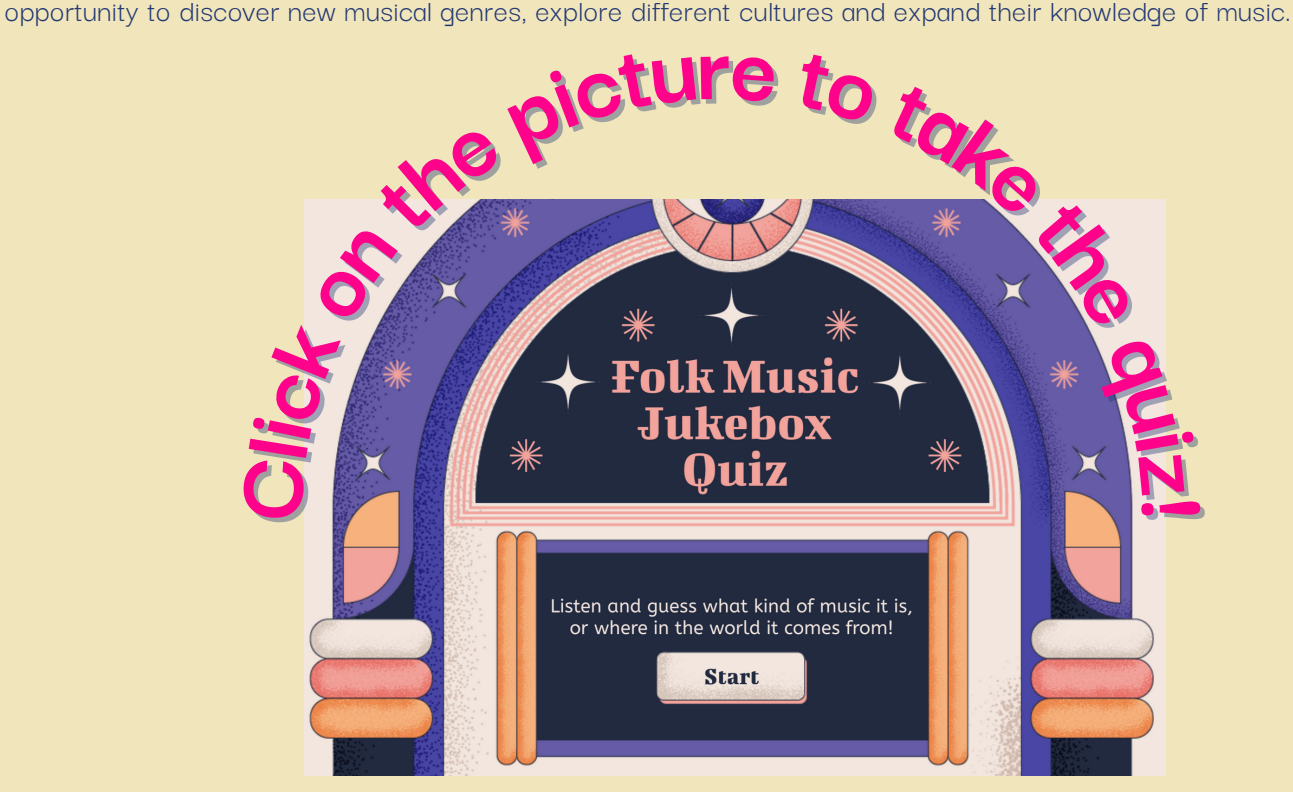

#### **Create a Video Tutorial of a folk dance!**

In this activity, each team created a Video Tutorial on a chosen popular dance, using a video editing application such as CupCut. This activity encouraged creativity, research and learning about cultural traditions.

Some teams have selected a folk dance typical of their country of origin, others that of other countries. To achieve this, they first conducted research on the chosen dance, exploring its origin, characteristic movements, associated music and traditional clothing.

Once all the necessary information was gathered, the students used a video editing application to create their Video Tutorial. They used short video and audio recordings to demonstrate dance moves, explain techniques, and provide stepby-step instructions to potential viewers.

During the editing process, the students were given the freedom to use video editing tools to make the tutorial more engaging and captivating. They added special effects, explanatory lyrics, background music, and clear narration to guide viewers through the folk dance moves.

The works were then presented during the mobility in Turkey, where all the teams shared the experience of dancing

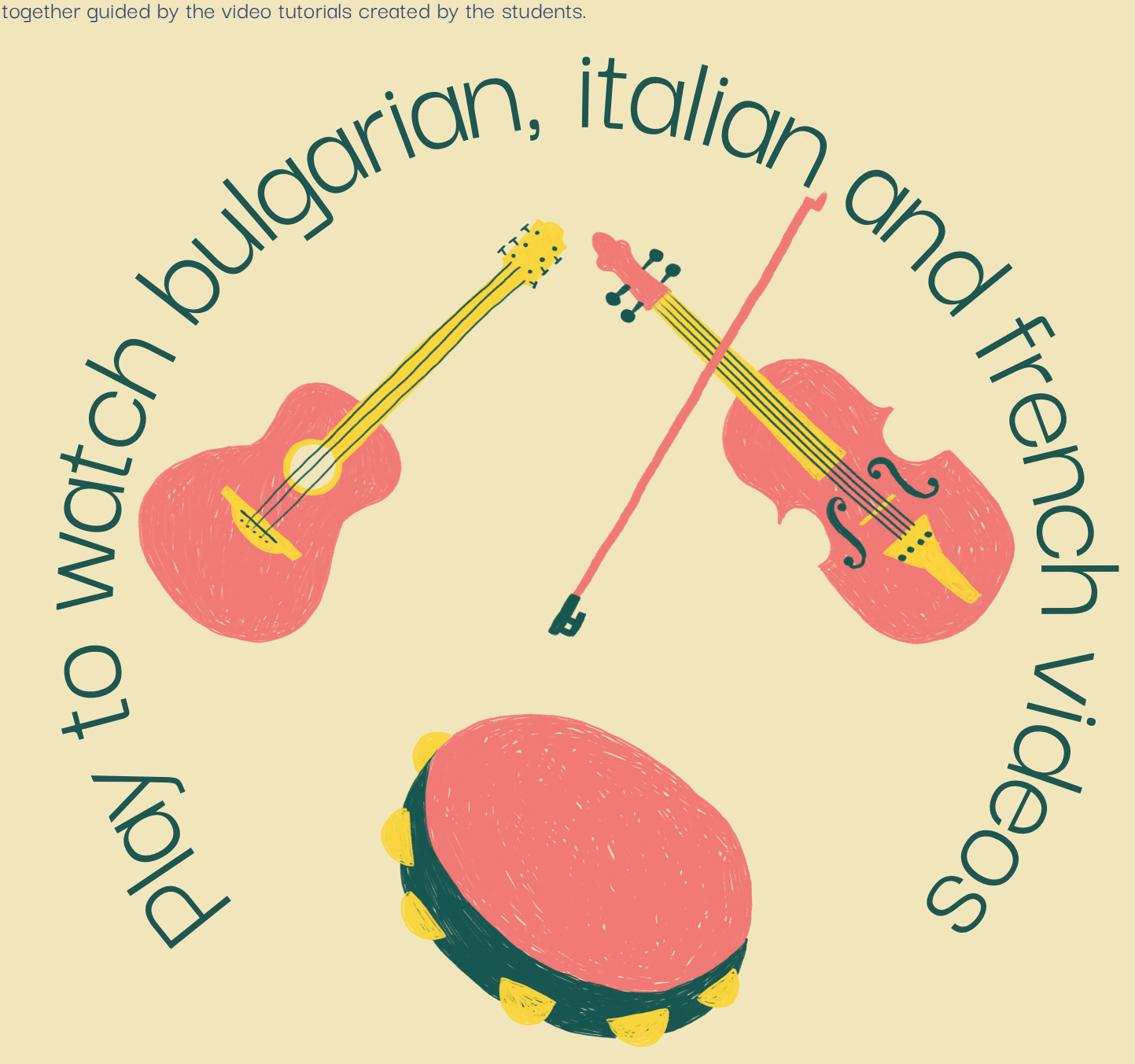

## **7.3 Activities in international Classrooms**

#### **Singing and dancing a traditional Turkish music**

During the mobility in Turkey, DigiVIBES students had the opportunity to get in touch with the local culture and learn some traditional art forms such as singing and dancing. During their stay, they attended practice sessions led by expert teachers who introduced them to various aspects of these musical forms.

The educational purposes of these sessions were manifold. Firstly, the aim was to make Turkish traditional music known and appreciated, understanding its distinctive characteristics and cultural significance. By learning a famous traditional Turkish song in the original language, students were able to grasp the story behind this melody. Furthermore, the practice sessions allowed students to explore some traditional Turkish musical instruments as well. This experience allowed them to understand the role of these instruments in Turkish music and to develop a knowledge of playing techniques.

In parallel with the study of singing and instruments, students also learned the basic steps of traditional Turkish dance, accompanied by the same music they learned to sing. Under the guidance of professional dance instructors, the students had the opportunity to create an original choreography, promoting collaboration and unity of the group.

The end result of this experience was the final video of the performances. The video represents the tangible result of the learning, and has also made it possible to share an important moment of sharing among the students of the project.

# Singing and dancing a traditional Turkish music DigiVIBES Erasmus+ Project

Click on the picture

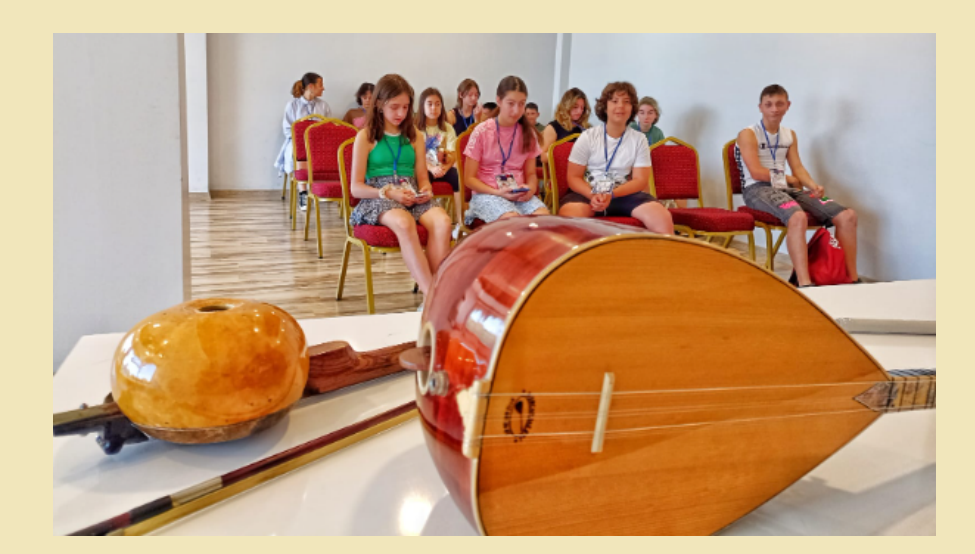

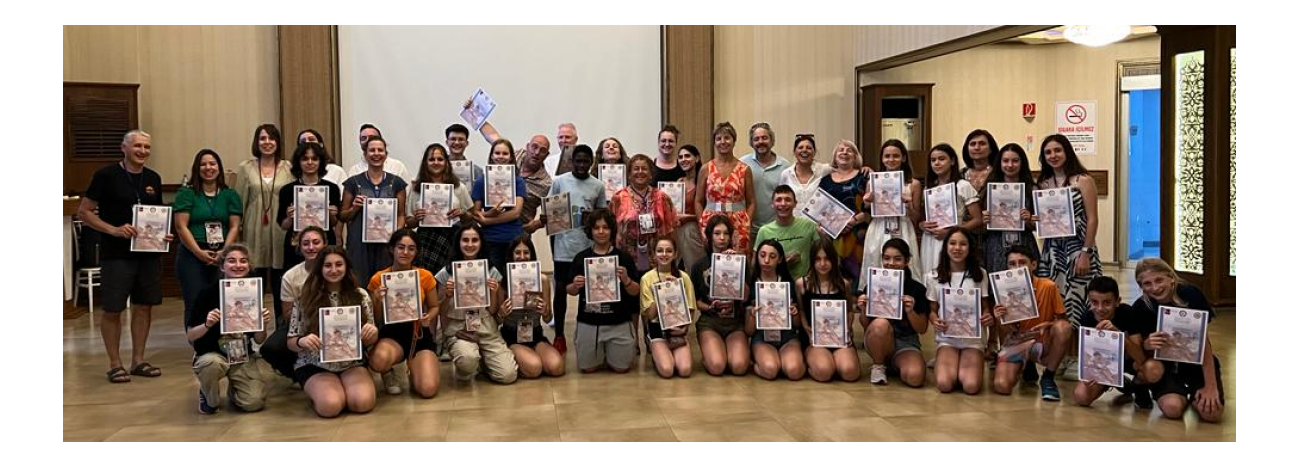

# **8. More tips!**

Here you can find some links to other music applications that we have tested in international classes. Music applications make the study of music more effective and enjoyable by providing immediate access to educational resources, personalized feedback, gamification features, and composition tools. These apps promote interactive learning and allow students to practice and study music anytime and anywhere. Test them and enjoy!

https://musiclab.chromeexperiments.com/Experiments?authuser=0 https://soundation.com/?authuser=0 https://www.oceanwaves.io/?authuser=0 https://www.audiotool.com/?authuser=0 https://insidetheorchestra.org/musical-games/?authuser=0 https://onlinesequencer.net/?authuser=0 https://artsandculture.google.com/experiment/blob-opera/AAHWrq360NcGbw?cp=e30.&authuser=0 http://scribble.audio/?authuser=0

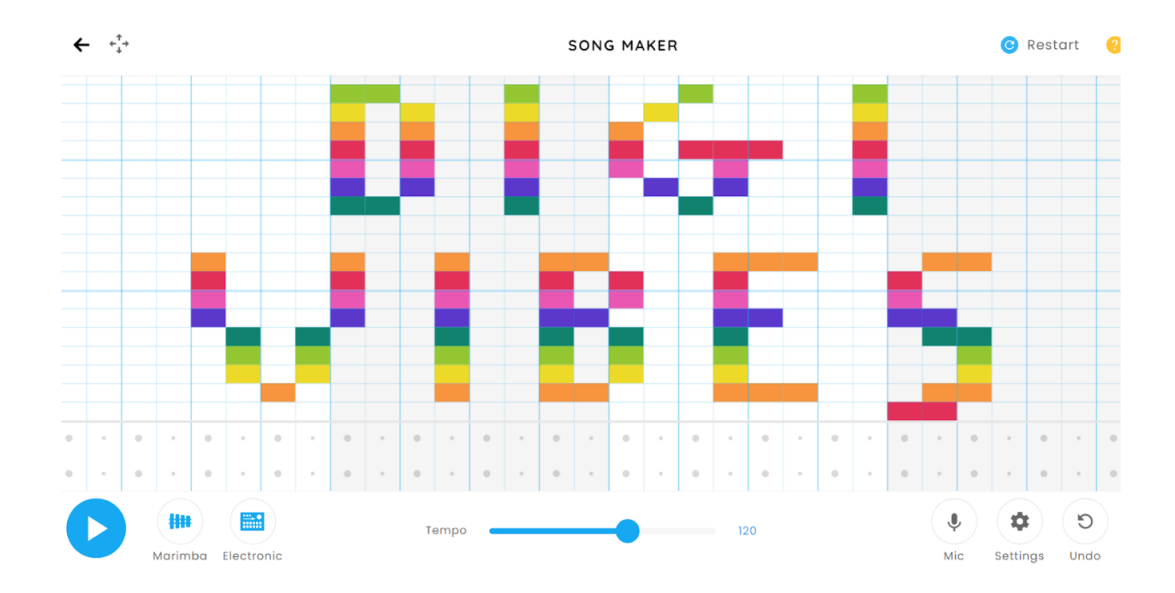

# **9. Contact and info**

**Digi.V.I.B.E.S. Toolkit**

**First Edition 2023**

#### **Published by:**

Istituto Comprensivo "A. De Filis" (Terni, Italy) Sehit Islam Akyuz Ortaokulu (Adana, Turkey) Christelijke Scholengemeenschap Comenius College (Rotterdam, Netherlands) 107 Primary school "Khan Krum" (Sofia, Bulgaria) Collège Joseph Anglade (Lézignan-Corbières, France) Newark School - (Sliema, Malta)

We would like to thank all the students, parents and teachers that took part in the Erasmus+ programme "Digital and VIrtual music tools to Become an Experimental School - Digi.VI.B.E.S." (2020-1-IT02-KA229-079201\_1) who contributed to the creation of this Toolkit.

For more info about the implementation of the Digi.VI.B.E.S. Project check the following websites: DigiVIBES website: <https://dvibes.weebly.com/> Istituto Comprensivo "A. De Filis": <https://www.defilisterni.edu.it/> Sehit Islam Akyuz Ortaokulu: https://sehitislamakyuzortaokulu.meb.k12.tr/ Comenius College: [www.comenius.nl](http://www.comenius.nl/) 107 Primary school "Khan Krum": [www.107ou.com](http://www.107ou.com/) Collège Joseph Anglade: https://joseph-anglade.mon-ent-occitanie.fr/ Newark School: [www.newarkschoolmalta.com](http://www.newarkschoolmalta.com/)

With the support of the National Agency INDIRE

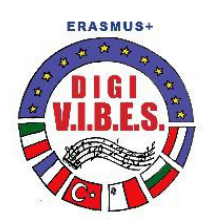

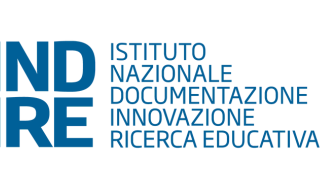

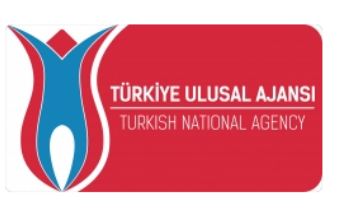

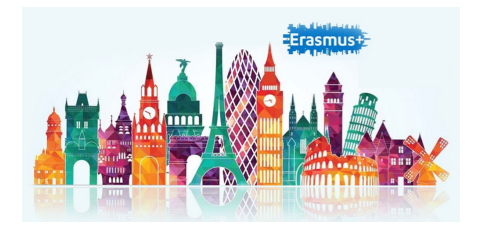